### HOW TO FILE A CHAPTER 13 PLAN

Effective December 1, 2017 Oklahoma Eastern Bankruptcy of Oklahoma

#### Under Bankruptcy Events, select "File a Chapter 13 Plan"

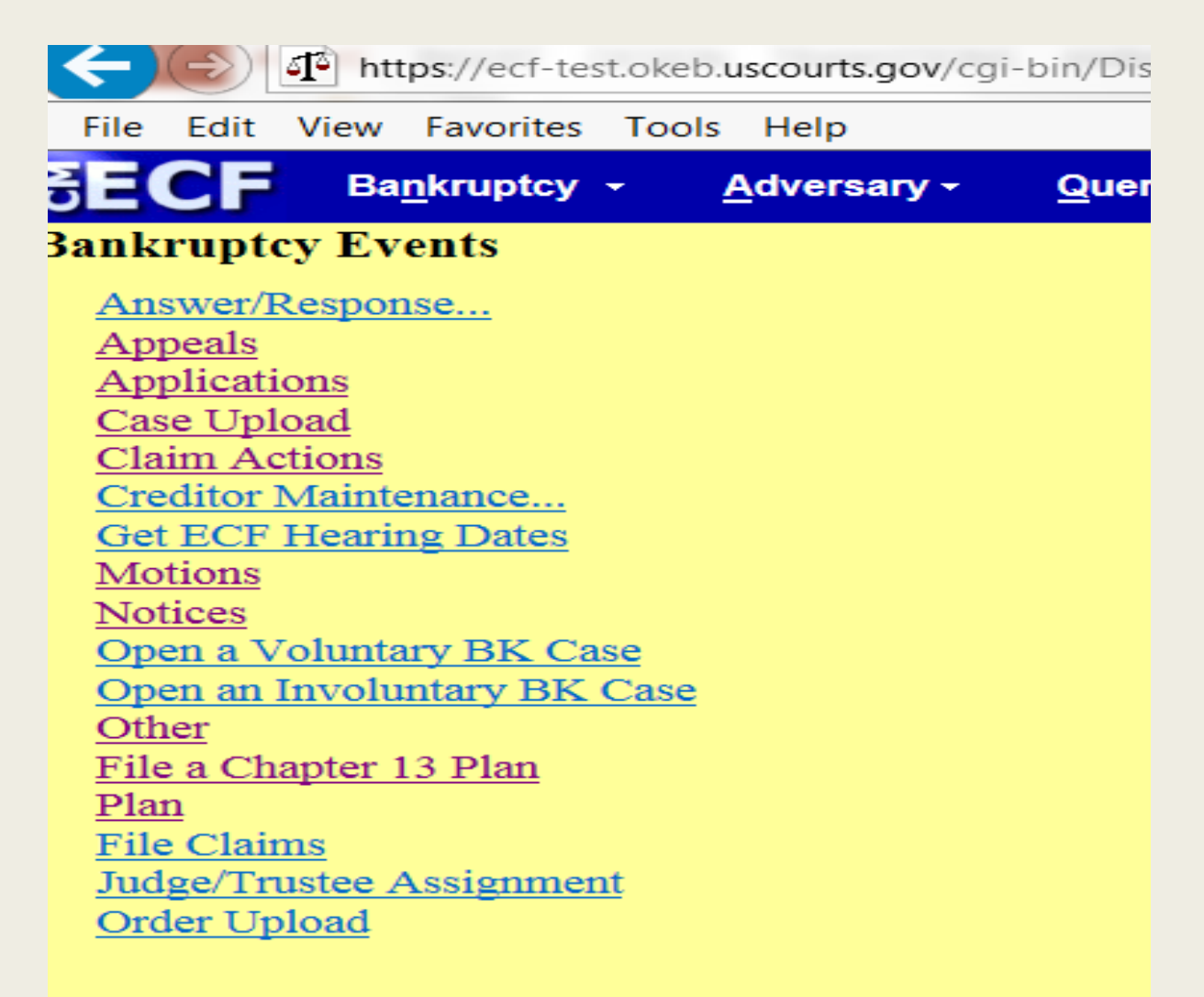

### Enter correct case number. **Click** "Next"

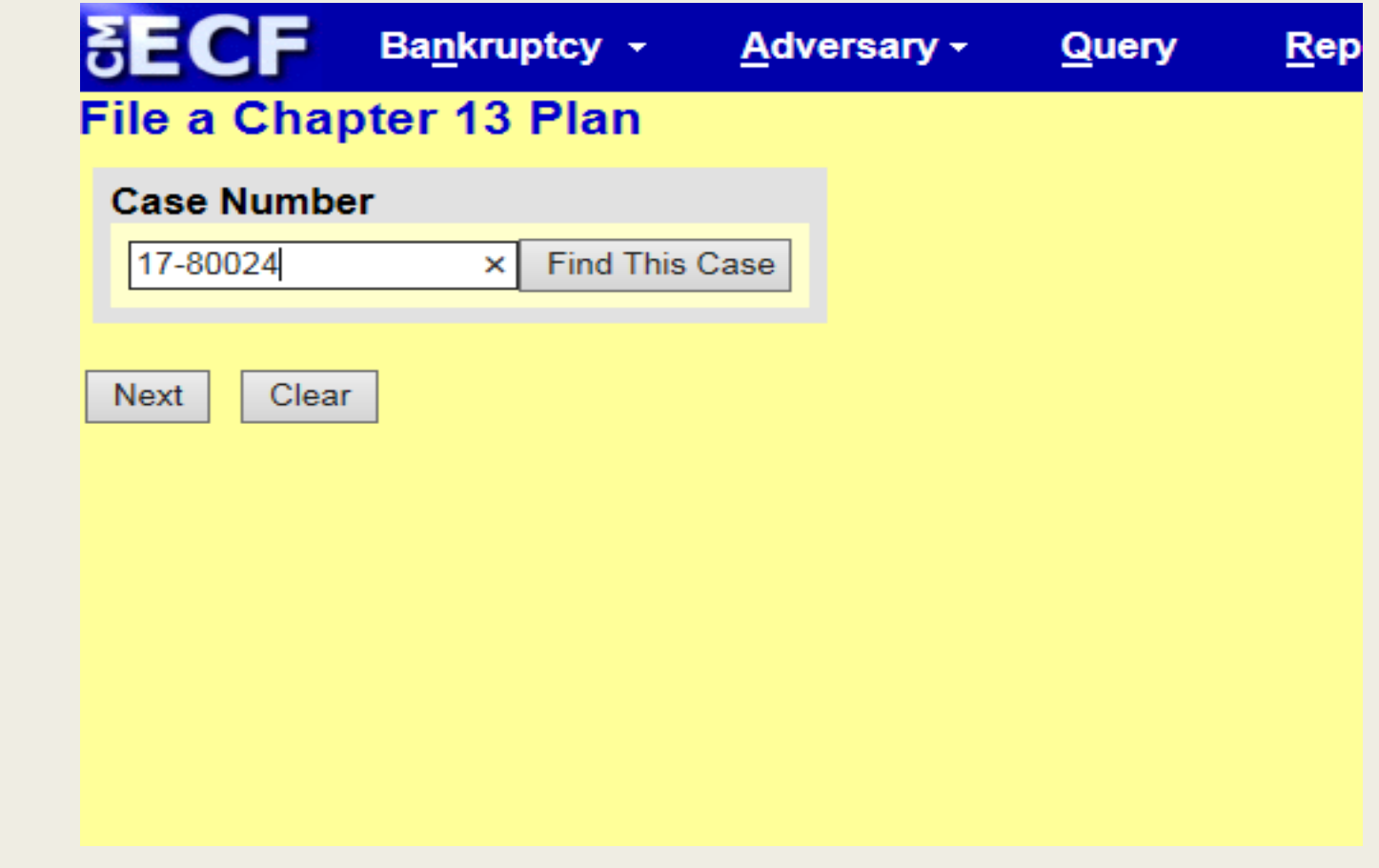

**Select** "Chapter 13 Plan". If the Plan has Requests included in parts 3.2, 3.5, 3.6 or 6.1, hold Ctrl key and select appropriate Request events. IMPORTANT: All events selected MUST appear in the "Selected Events" column on the far right. If a request is selected in error, click on the request in far right column to remove. Click "Next"

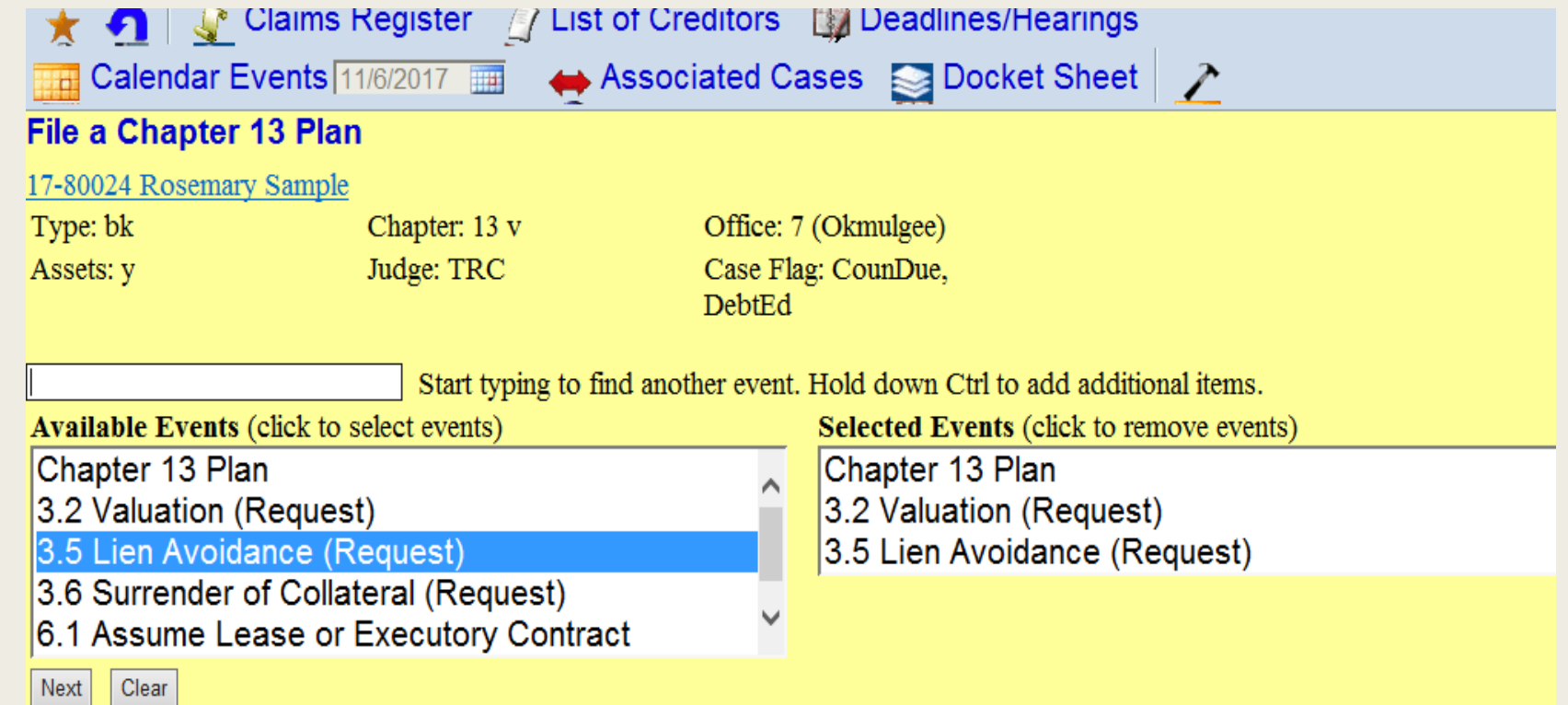

#### **Select** the filer (Debtor and Joint Debtor if joint case)

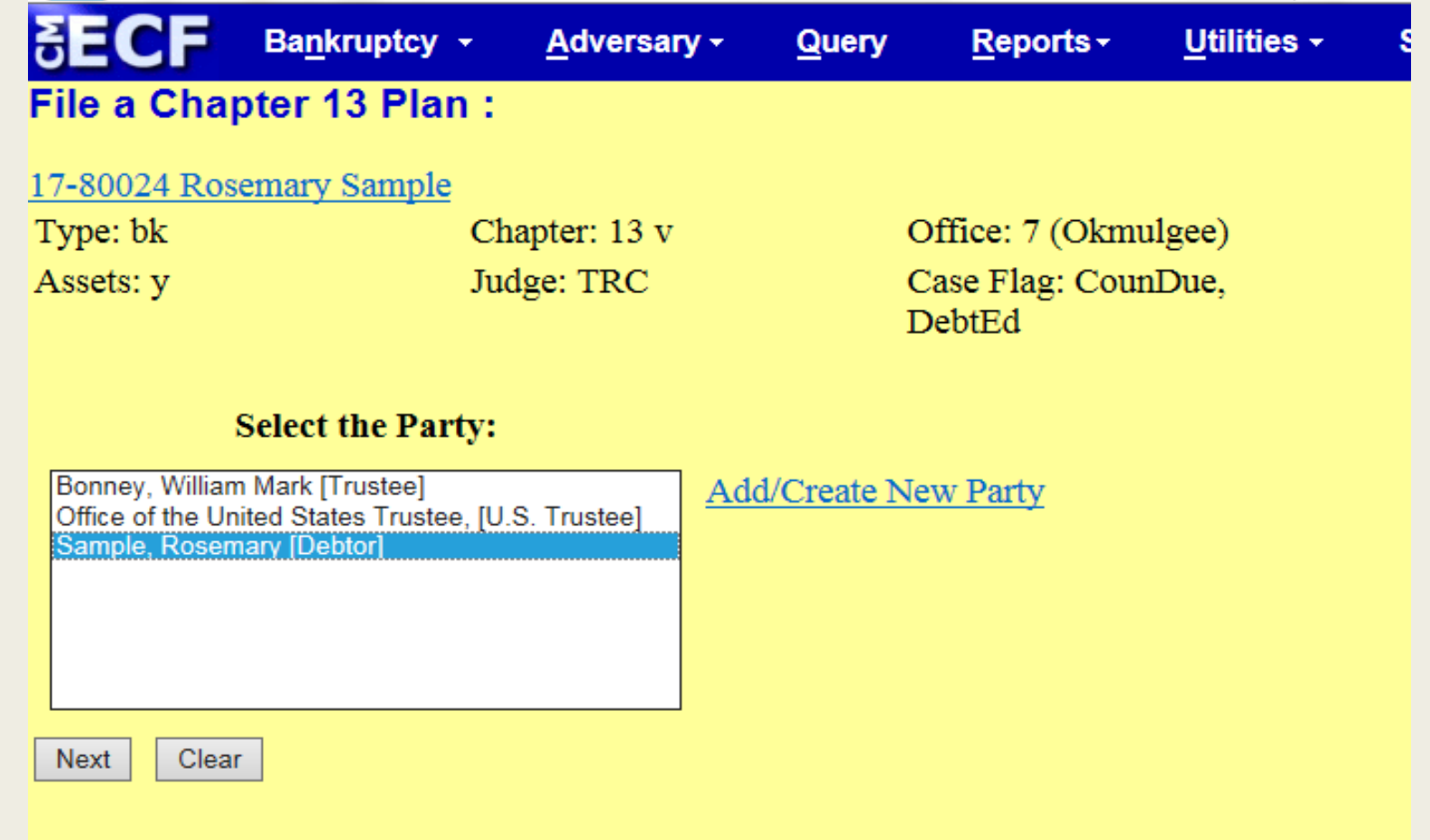

For every request event that is selected, a screen displays for each request asking "How many requests included in the plan?" Select the appropriate number, Click "Next". IMPORTANT: If you have more than five (5) requests, Select 5. Then the Clerks office will add additional requests.

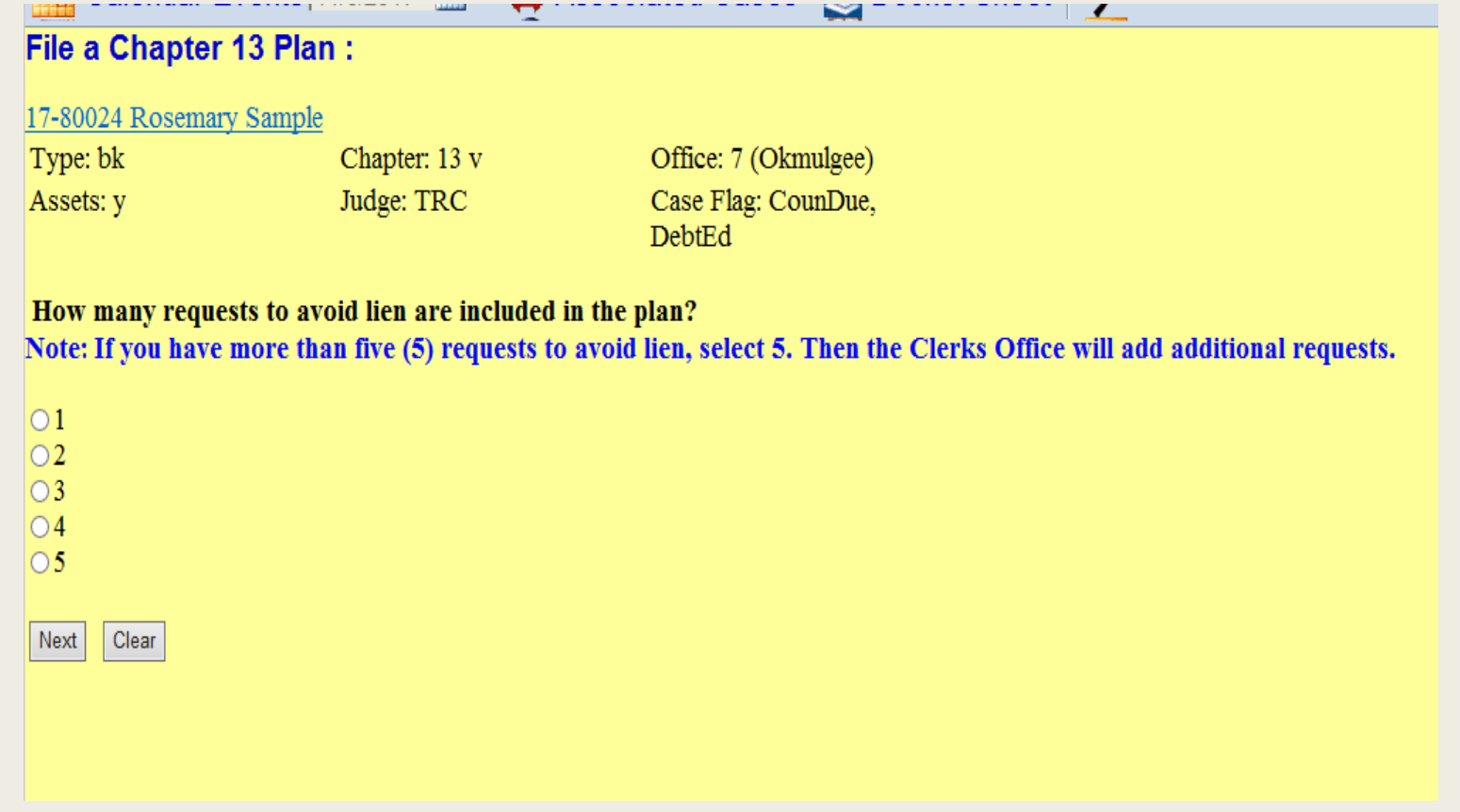

#### Browse and attach PDF of Plan. IMPORTANT: The Plan must be filed using Local Form 3015-1(B)

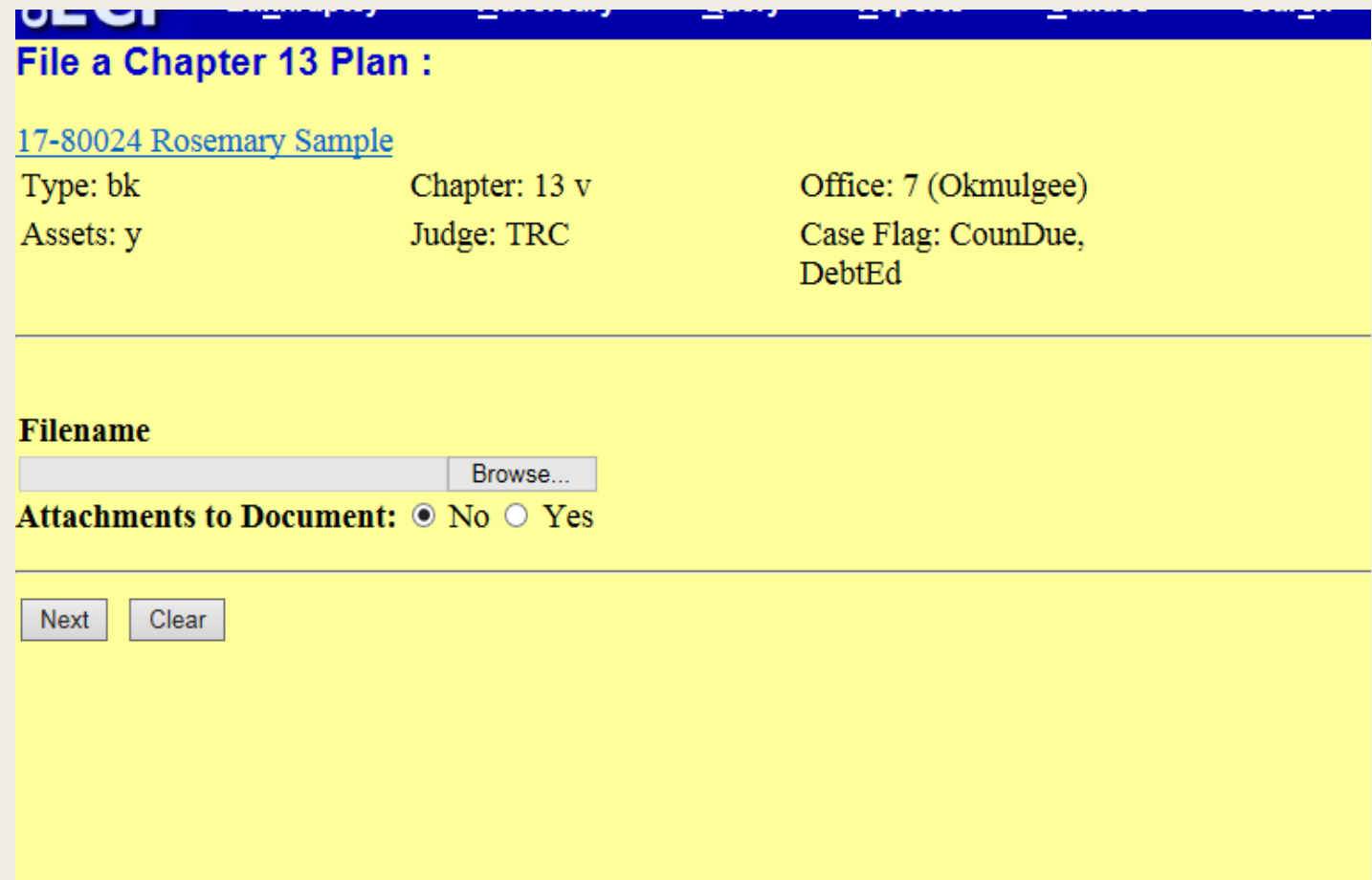

Message displays regarding requirement to file separate certificates of mailing pursuant to 7004 for any Requests in parts 3.2, 3.5, 3.6 or 6.1

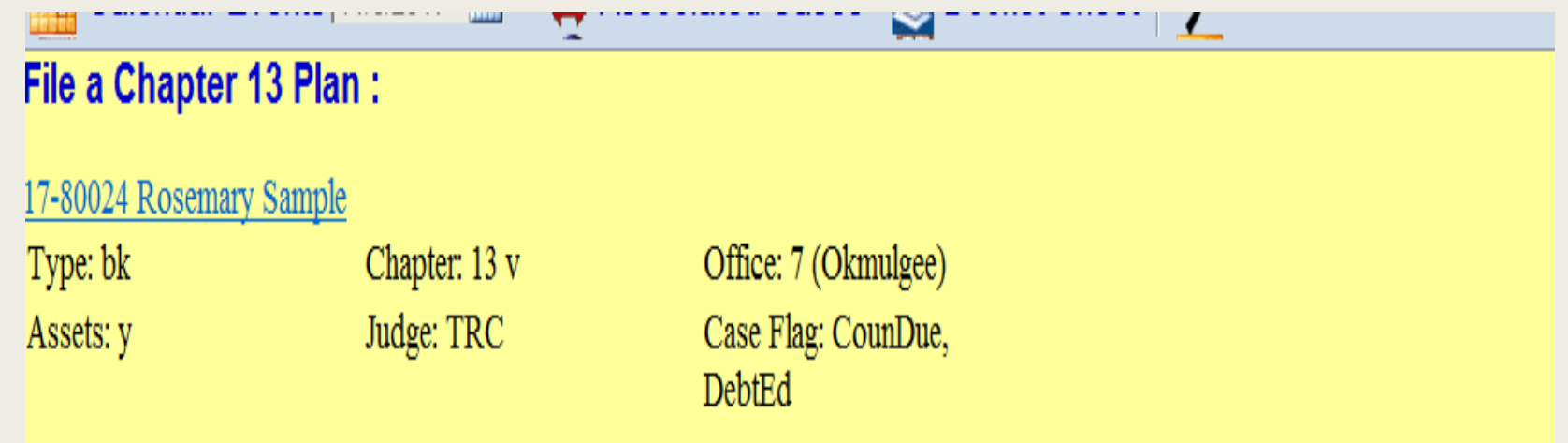

NOTE: If your Plan includes Requests in parts 3.2, 3.5, 3.6 or 6.1 that require service pursuant to 7004 you MUST file a separate certificate of mailing stating manner and proof of service.

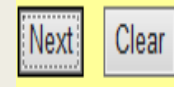

This screen prompts to select the type of Plan being filed. The dropdown list gives the selection "Original Chapter 13 Plan", "Amended Chapter 13 Plan" or "Modified Chapter 13".

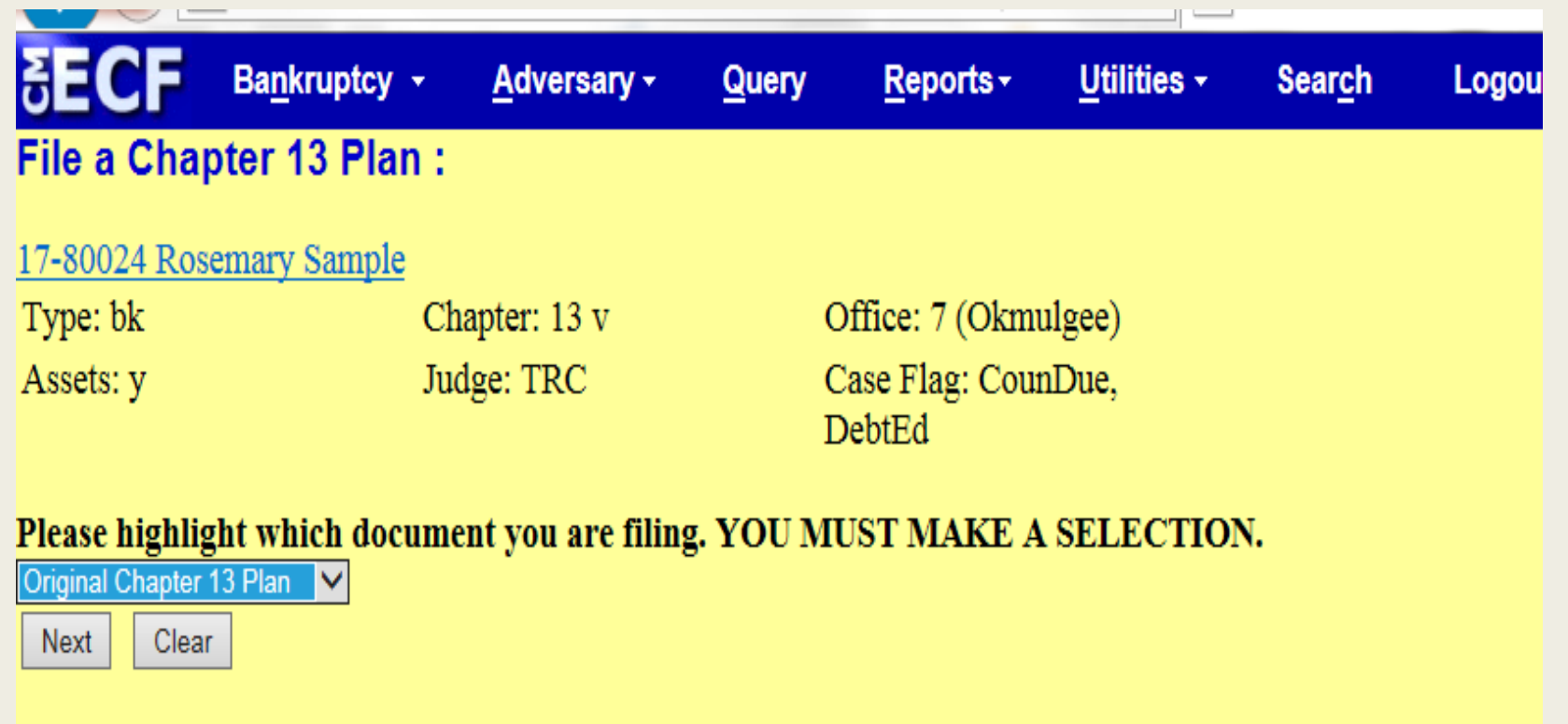

In this example the selection made was "Original Chapter 13 Plan". Therefore this message displays indicating the Court will mail the Plan IF filed the same date as the Petition.

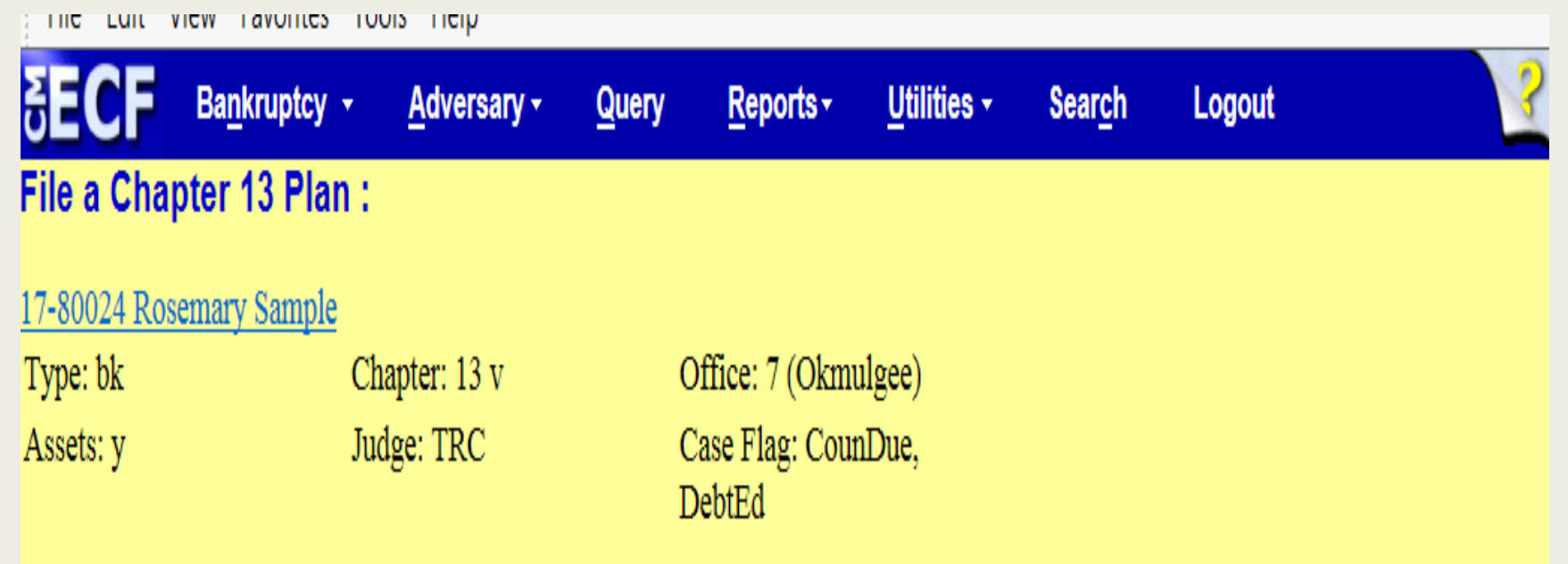

If the Plan is filed the same date as the Petition, the Court will mail the Plan for you. HOWEVER, if not a Certificate of Mailing stating the Plan was mailed to all creditors listed on the mailing Matrix must be filed.

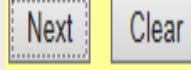

If the selection on the previous screen was "Amended Chapter 13 Plan" the message displayed would direct the filer to also file a Notice of Filing of Amended Plan, Notice of Deadline to File Objections and Notice of Confirmation Hearing Local Form 420C-1 and Certificate of Mailing.

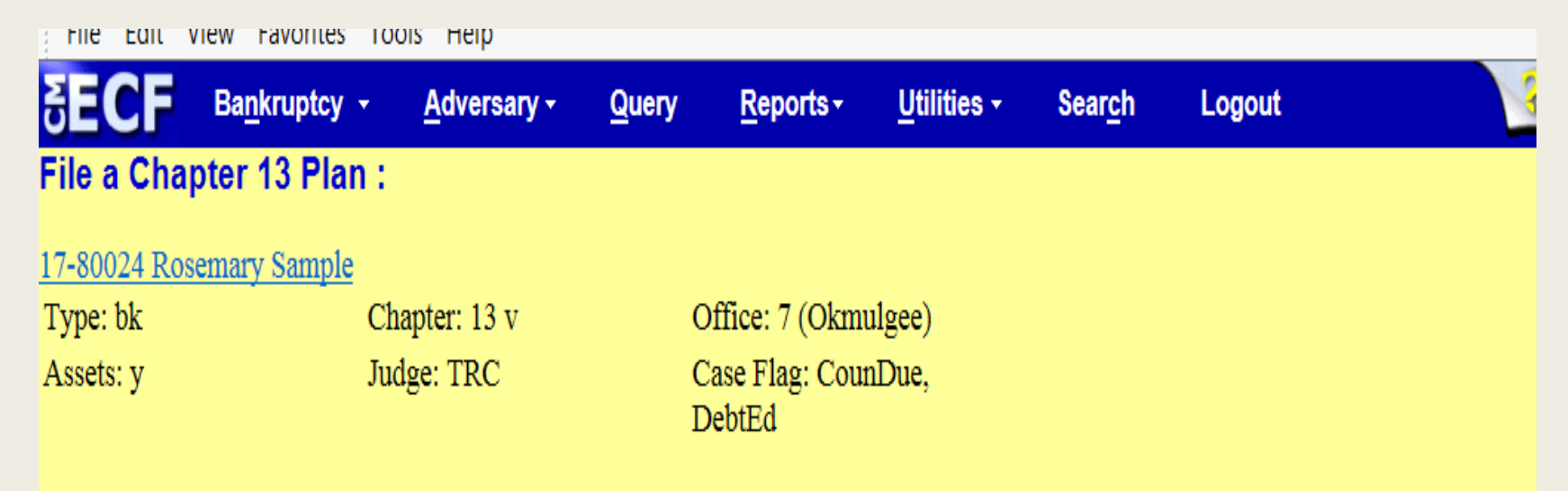

A Notice of Filing of Amended Plan, Notice of Deadline to File Objections and Notice of Confirmation Hearing Local Form 420C-1 and a Certificate of Mailing stating the Plan was mailed to all creditors listed on the mailing Matrix must be filed.

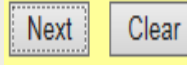

If the selection on the previous screen was "Modified Chapter 13 Plan" the message displayed would direct the filer to also file a Motion to Modify, Notice of Filing of Motion to Modify and Modified Plan, Notice of Objection Deadline and Notice of Confirmation Hearing Local Form 420C-2 and Certificate of Mailing.

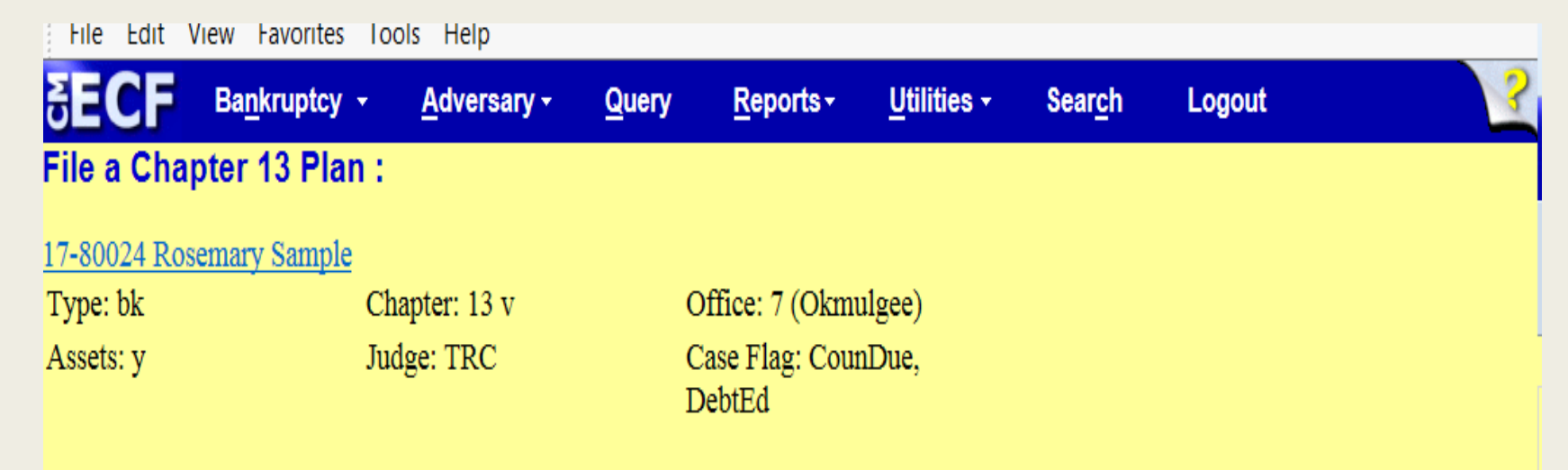

A Motion to Modify must be filed. A Notice of Motion to Modify and Modified Plan, Notice of Objection Deadline and Notice of Confirmation Hearing Local Form 420C-2 and a Certificate of Mailing stating the Plan was mailed to all creditors listed on the mailing the Matrix must be filed.

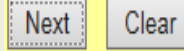

The next message instructs the filer to add the name of the creditor listed in the Requests included in the Plan in the free text box on the "Modify as Appropriate" screen.

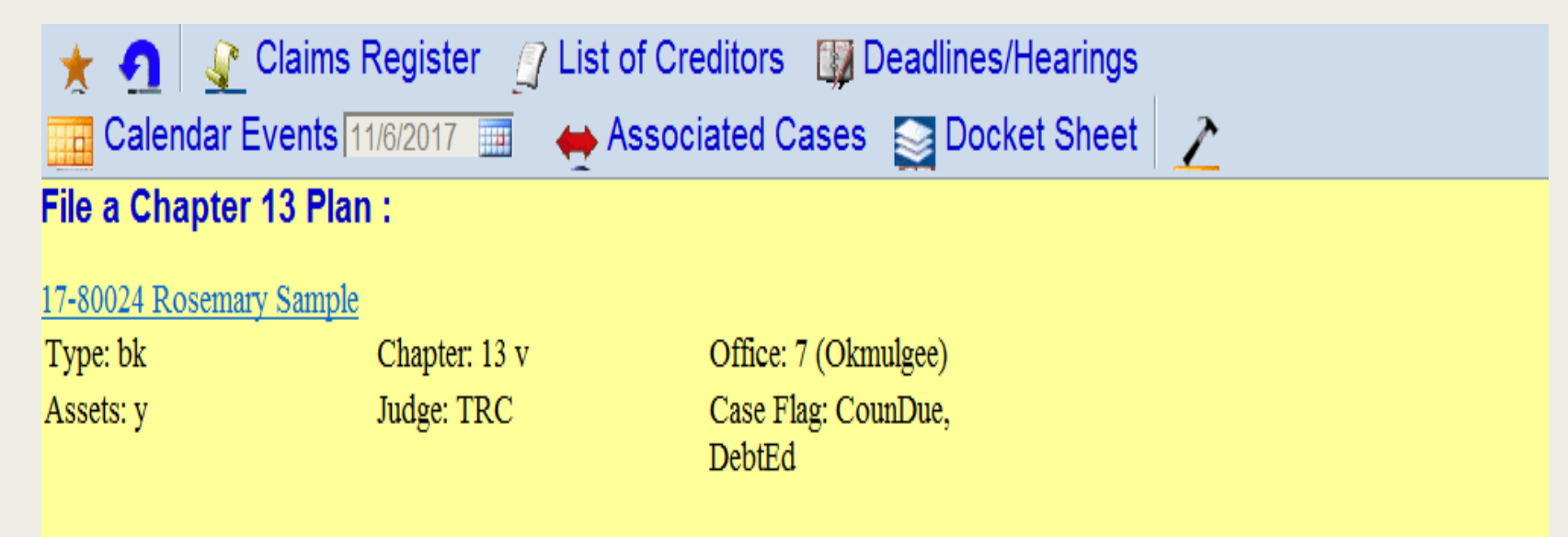

**IMPORTANT:** On the next screen, insert the name of Creditor referenced in the Requests in the free text box.

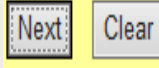

Below is an example of "Modify as Appropriate" screen after names of creditors have been added.

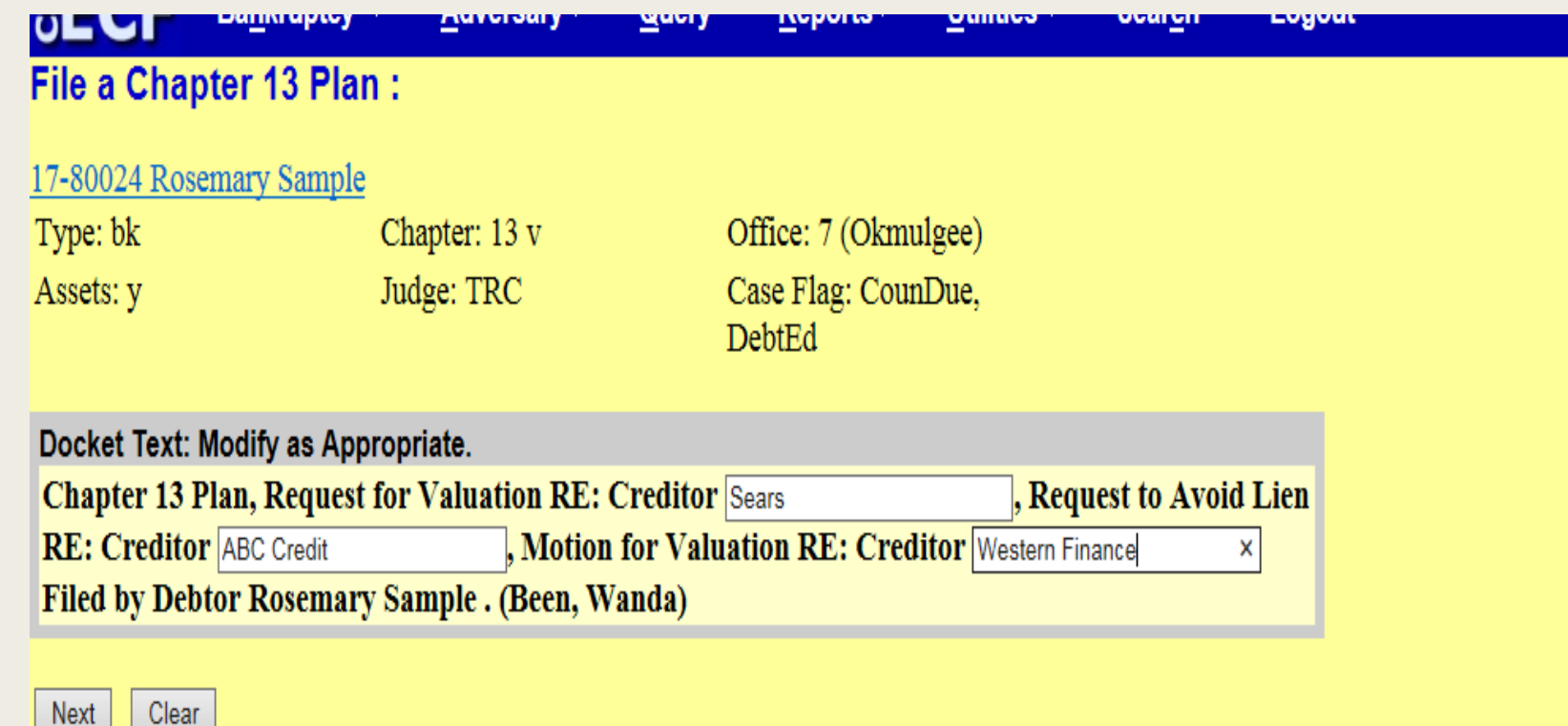

#### Below is an example of how the "Final Text" should appear.

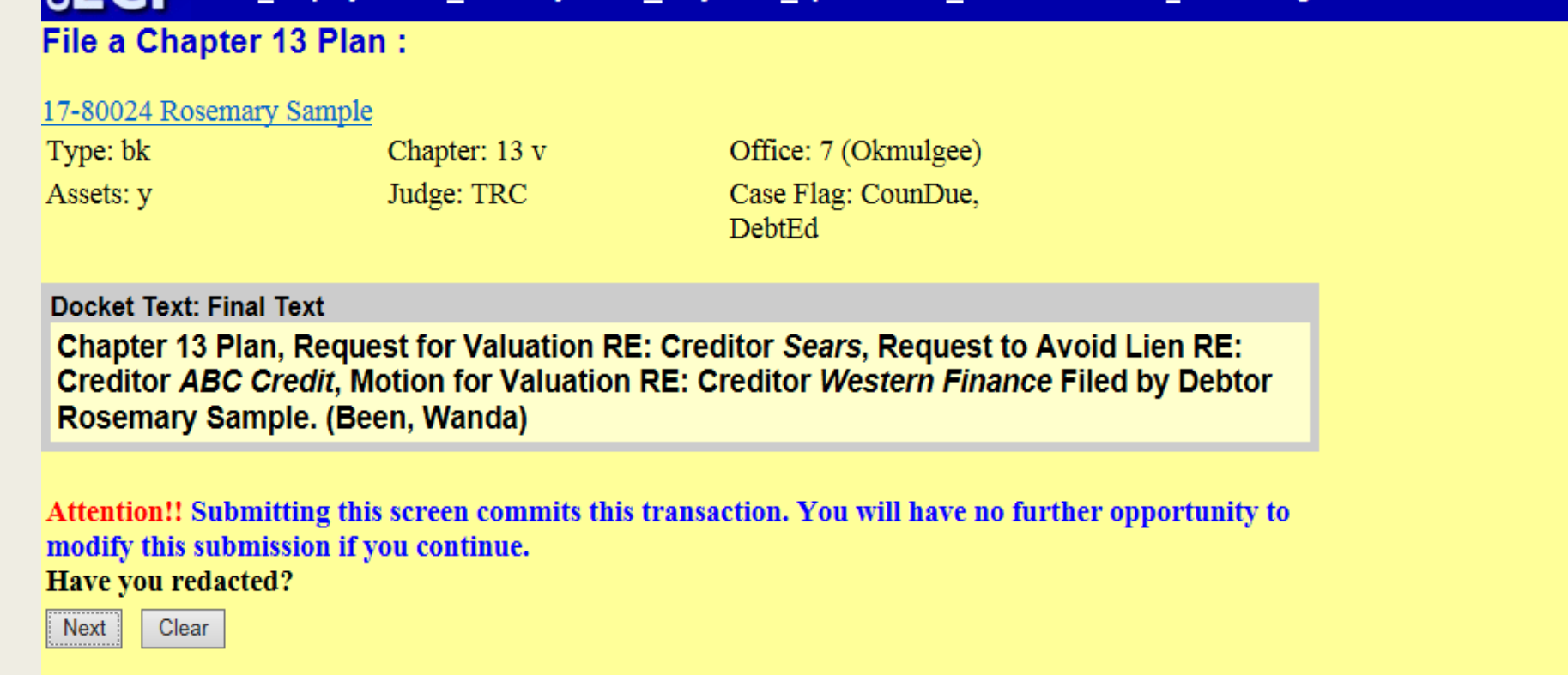

# AMENDED PLANS

- Amended Chapter 13 Plans must be marked "Amended" on the local form.
- The Amended Plan will supersede all prior plans and moot objections thereto. Any previously scheduled hearing will be stricken.
- Each time an Amended Plan is filed the Amended Plan MUST be accompanied by Local Form 420C-1 Notice of Confirmation Hearing and Notice of Objection Deadline and a certificate of mailing. If service is required under 7004 for Requests contained within the plan a certificate of mailing stating manner and proof of service must be filed.
- The Amended Plan and the Notice of Hearing MUST be mailed to all parties listed on the official mailing matrix giving 28 days notice of the confirmation hearing.

## MODIFIED PLANS

- Modifications made after confirmation shall be accomplished by filing a Motion to Modify, a Modified Plan and Local Form 420(C) Notice of Confirmation hearing. The filer must give 21 days notice for objection and 28 days notice of the confirmation hearing to all creditors.
- An Amended Modified Plan will supersede all prior plans and moot any objections thereto. Any previously scheduled hearing will be stricken.
- Each time a Modified Plan is amended the Amended Modified Plan MUST be accompanied by an Amended Motion to Modify and a Local Form 420(C) Notice of Confirmation hearing. The filer must give 21 days notice for objection and 28 days notice of the confirmation hearing to all creditors each time a Modified Plan is filed.